## Package 'r2stl'

March 13, 2024

<span id="page-0-0"></span>Version 1.0.3

Date 2024-03-12

Title Visualizing Data using a 3D Printer

Description Converts data to STL (stereolithography) files that can be used to feed a 3-dimensional printer. The 3-dimensional output from a function can be materialized into a solid surface in a plastic material, therefore allowing more detailed examination. There are many possible uses for this new tool, such as to examine mathematical expressions with very irregular shapes, to aid teaching people with impaired vision, to create raised relief maps from digital elevation maps (DEMs), to bridge the gap between mathematical tools and rapid prototyping, and many more. Ian Walker created the function r2stl() and Jose' Gama assembled the package.

License CC BY-SA 4.0

Encoding UTF-8

**Depends** R  $(>= 2.7.0)$ 

Imports graphics

RoxygenNote 7.2.3

URL <https://github.com/paulnorthrop/r2stl>,

<https://paulnorthrop.github.io/r2stl/>

BugReports <https://github.com/paulnorthrop/r2stl/issues>

NeedsCompilation no

Author Ian Walker [aut], Jose' Gama [aut], Paul J. Northrop [cre, ctb]

Maintainer Paul J. Northrop <p.northrop@ucl.ac.uk>

Repository CRAN

Date/Publication 2024-03-13 11:20:05 UTC

### <span id="page-1-0"></span>R topics documented:

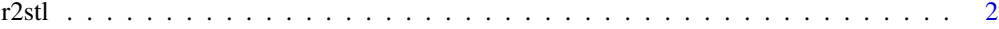

#### **Index** [4](#page-3-0)

r2stl *Save R data to an STL file*

#### Description

r2stl takes numeric input exactly as with the [persp](#page-0-0) function. The output is a STL (stereolithography) file.

#### Usage

```
r2stl(
  x,
 y,
  z,
  filename = "3d-R-object.stl",
 object.name = "r2stl-object",
 z.expand = FALSE,
 min. height = 0.008,show.persp = FALSE,
  strict.stl = FALSE
)
```
#### Arguments

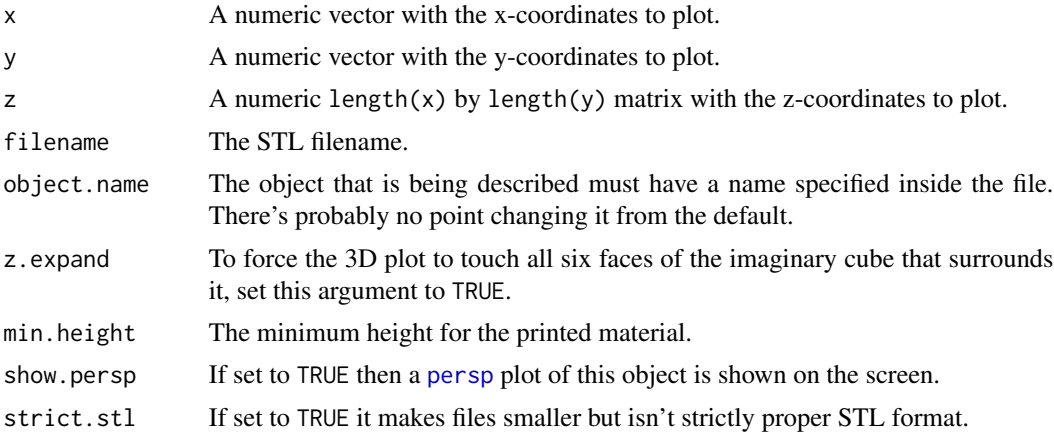

#### Details

To view and test the STL files before printing them can be done with many programs, for example an open-source option is Meshlab <https://www.meshlab.net/>.

<span id="page-2-0"></span> $r2stl$  3

#### Value

The object returned when [close](#page-0-0) is used to close the connection to filename.

#### Author(s)

Ian Walker.

#### Examples

```
# Let's do the classic persp() demo plot
x <- seq(-10, 10, length = 100)
y \leq -xf \leftarrow function(x, y) {
  r <- sqrt(x^2+y^2)
  return(10 * sin(r) / r)
}
z <- outer(x, y, f)
z[is.na(z)] <- 1
file1 <- tempfile(fileext = ".stl")
r2stl(x, y, z, filename = file1, show.persp = TRUE)# Now let's look at R's Volcano data
z <- volcano
x <- 1:dim(volcano)[1]
y <- 1:dim(volcano)[2]
file2 <- tempfile(fileext = ".stl")
r2stl(x, y, z, filename = file2, show.persp = TRUE)
```
# <span id="page-3-0"></span>Index

close, *[3](#page-2-0)*

persp, *[2](#page-1-0)*

r2stl, [2](#page-1-0)